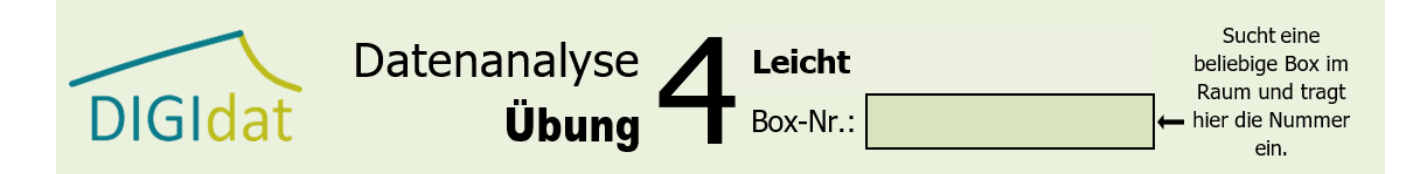

## **Entwerft ein Schaubild zu den Messwerten!**

Nutzt folgende Messwerte (Tabelle), zeichnet diese in das Koordinatensystem ein und beschriftet die fehlende Achse.

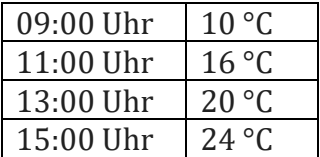

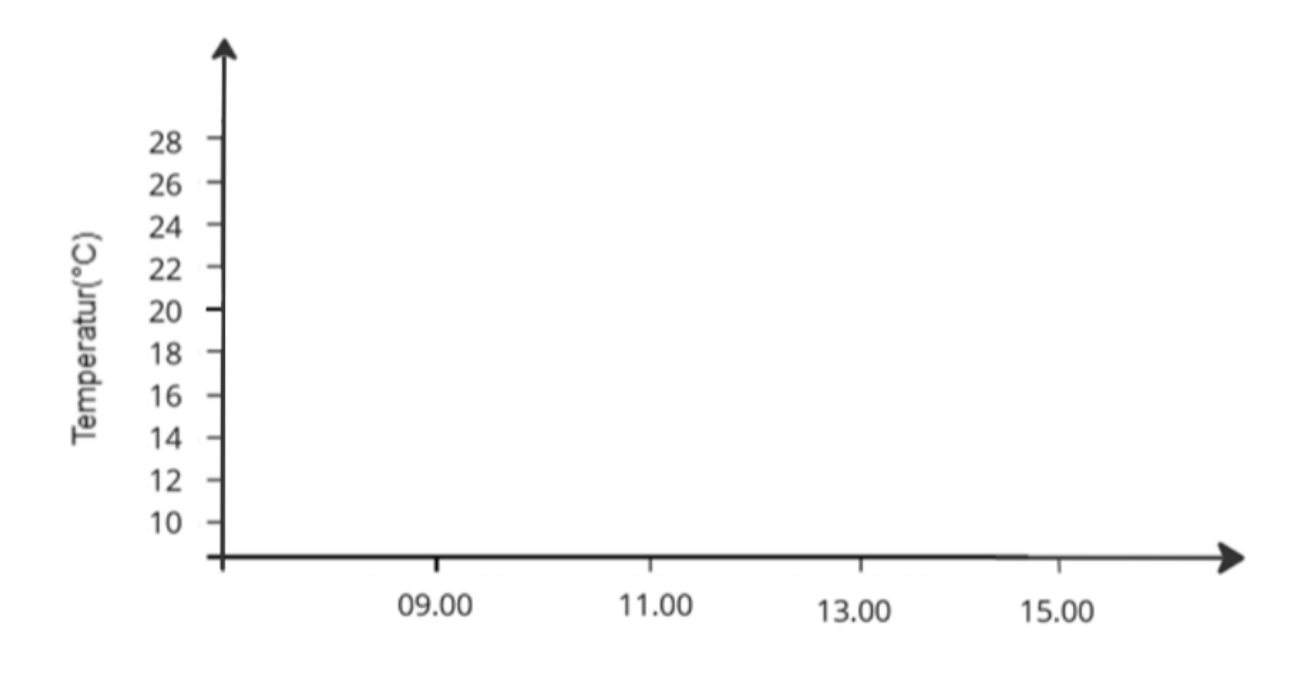

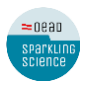

 $\fallingdotseq 0$ ead

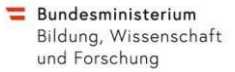

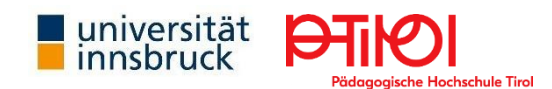